## **EL DISCO DE NEWTON**

Newton descubrió que la luz blanca lleva adentro todos los colores que podemos ver, menos el negro. ¿Por qué el negro no? Porque es la ausencia de color; cuando no hay nada de luz, que todo está oscuro, las cosas siempre las vemos negras.

Entonces nosotros vemos el color de cada cosa porque le llega a ese objeto luz blanca, y el objeto guarda todos los colores menos el suyo. Una manzana reflejará el rojo y se guardará los demás, una hoja blanca refleja toda la luz que le llega y un pedazo de carbón absorbe toda la luz.

Pero para que nosotros sepamos de qué color es un cuerpo, su luz tiene que llegar a nuestros ojos, que mandan la información al cerebro. Algo curioso de los ojos es que siempre guardan lo que ven por una décima de segundo, que aunque es un tiempo muy corto puede ayudarnos en muchas cosas. Por ejemplo, si esto no pasara no podríamos ver bien las películas ya que estas son una serie de fotos inmóviles, que se ven en movimiento gracias a que el ojo empalma varias imágenes con diferentes posiciones.

Bueno, lo mismo pasa con los colores si pasan muy rápido frente a los ojos; se empalman.

Y cuando se empalman todos los colores primarios nuestro cerebro sólo distingue el blanco. Hay que recordar que para que se empalmen el disco se tiene que mover rápido, de modo que todos los colores pasen por el mismo lugar en menos de una décima de segundo.

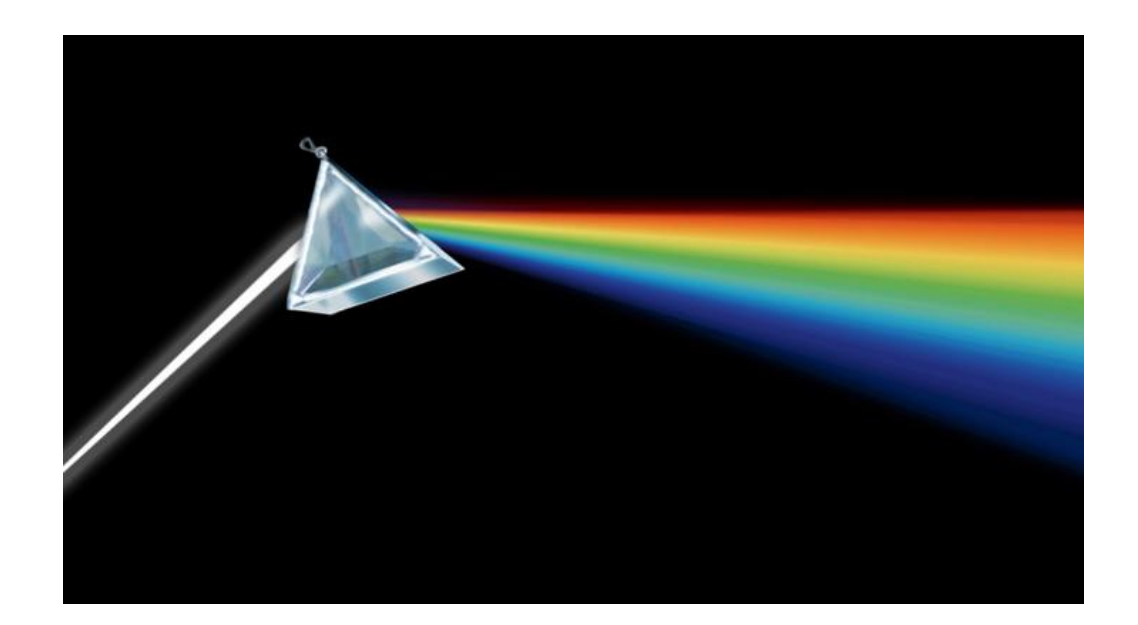

## **MATERIALES**

- Lápiz
- Folio
- Rotuladores o lápices de colores: rojo, violeta, azul, celeste, verde, amarillo y naranja
- Tijeras
- CD
- Pegamento de barra
- Canica
- Silicona

## **PASOS**

1º) Hacer un circulo en un folio con el CD y dividirlo en 7 partes iguales.

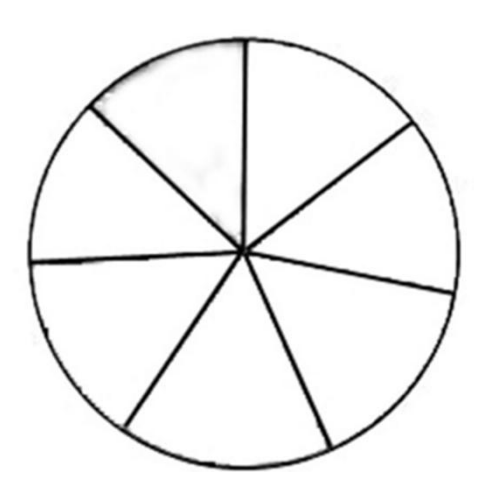

2º) Pintar con los rotuladores o lápices de colores las partes del circulo: rojo, violeta, azul, celeste, verde, amarillo y naranja.

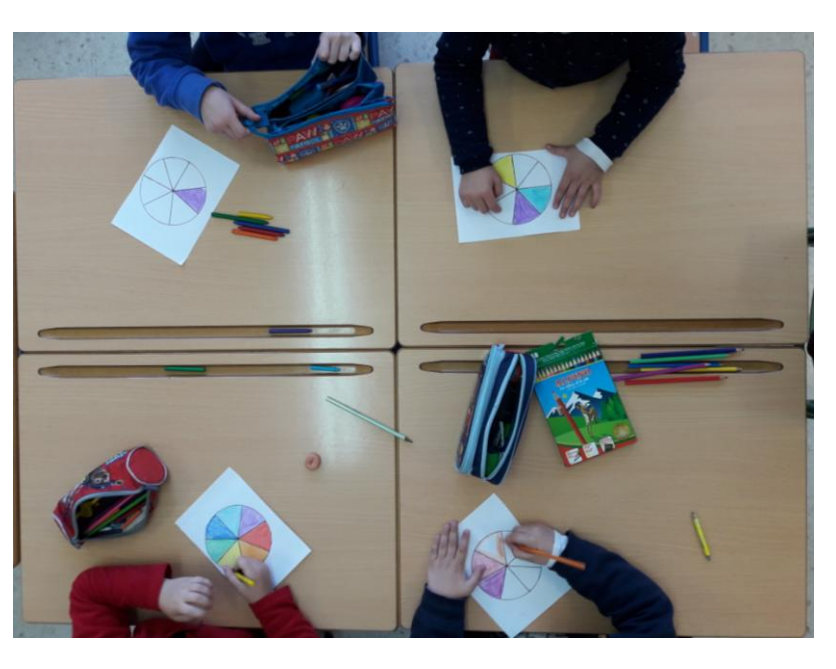

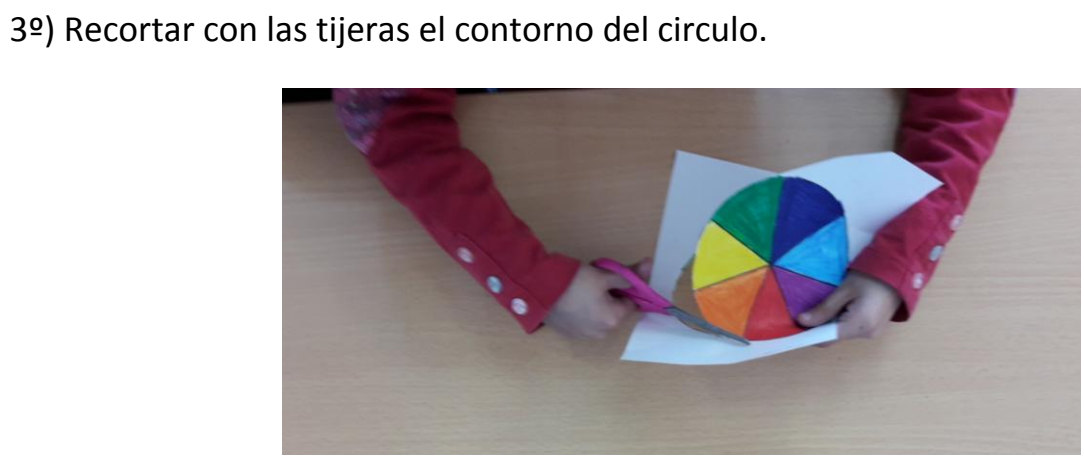

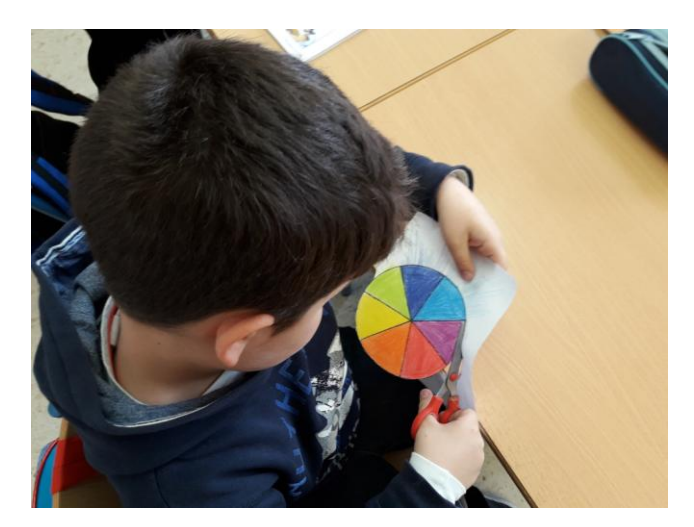

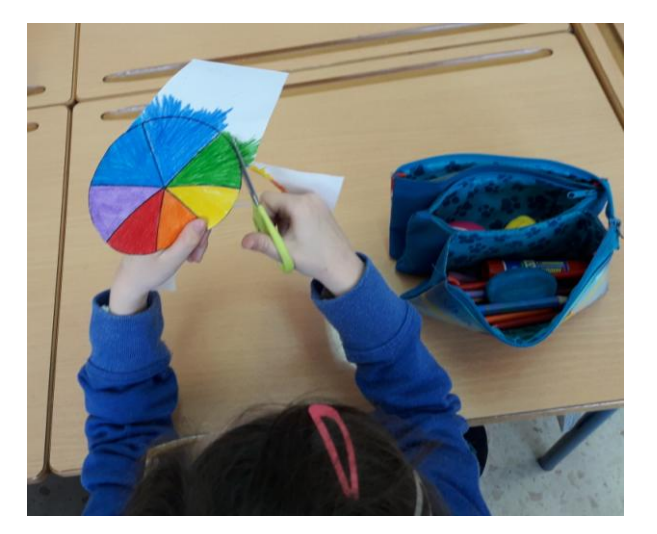

4º) Pegar el circulo coloreado sobre el CD.

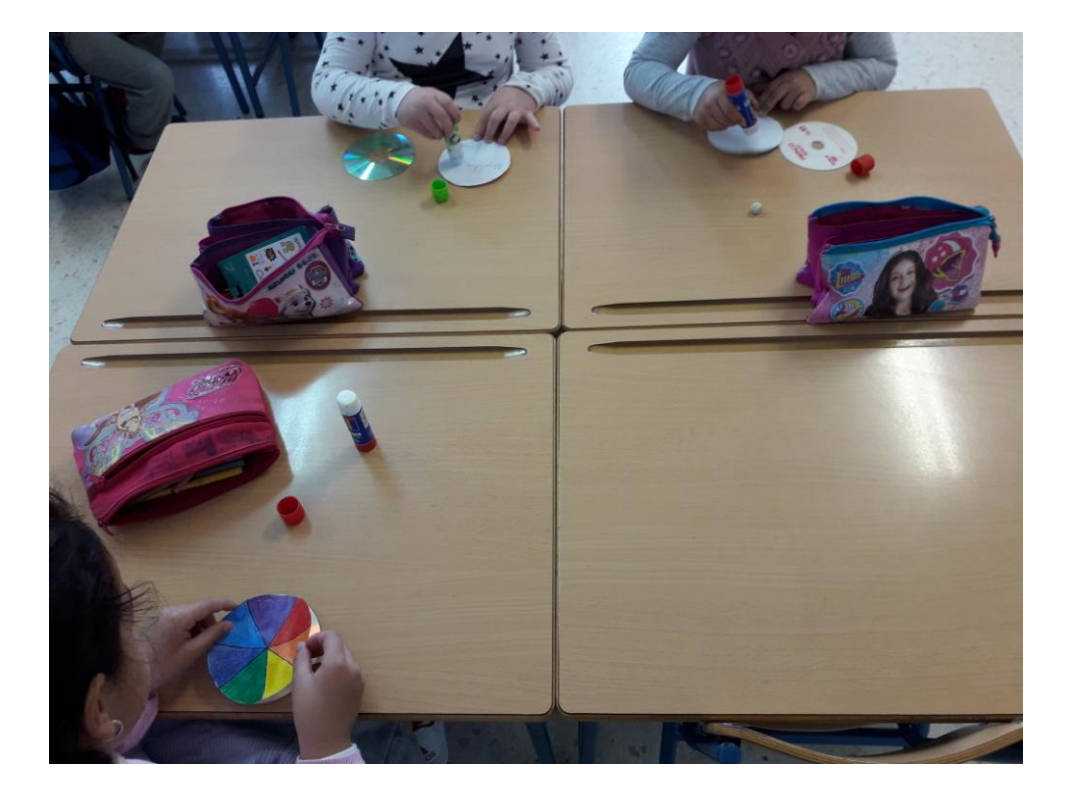

5º) Hacer un hueco en el centro del circulo y pegarle con silicona la canica.

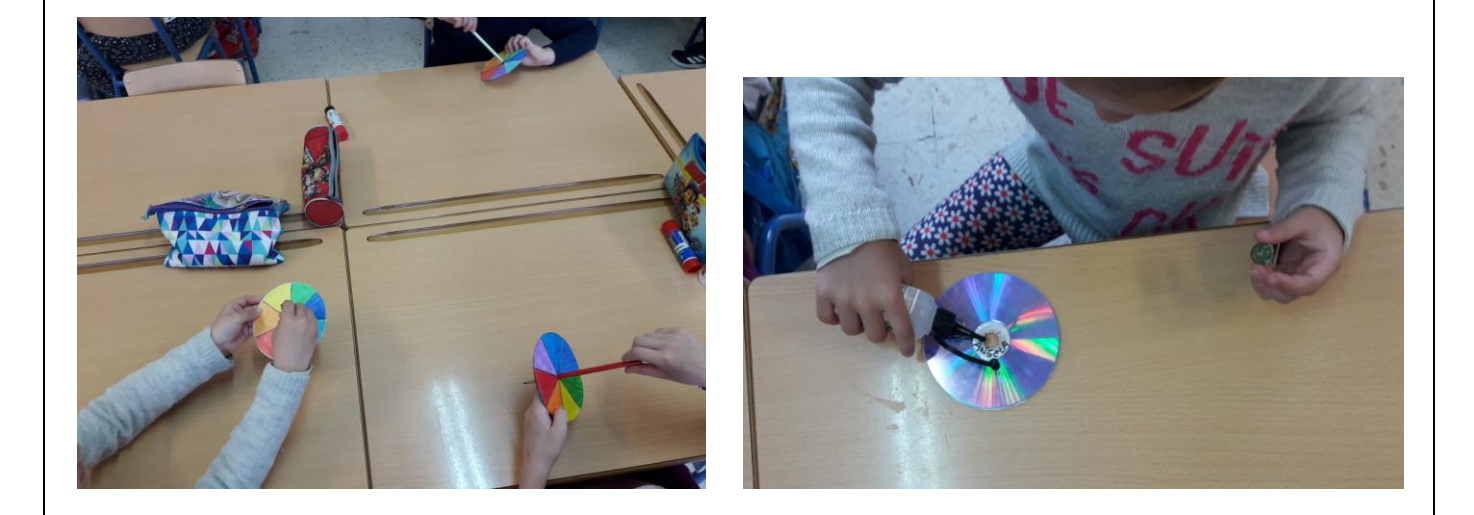

6º) Poner a girar el circulo y observar el efecto que se produce.

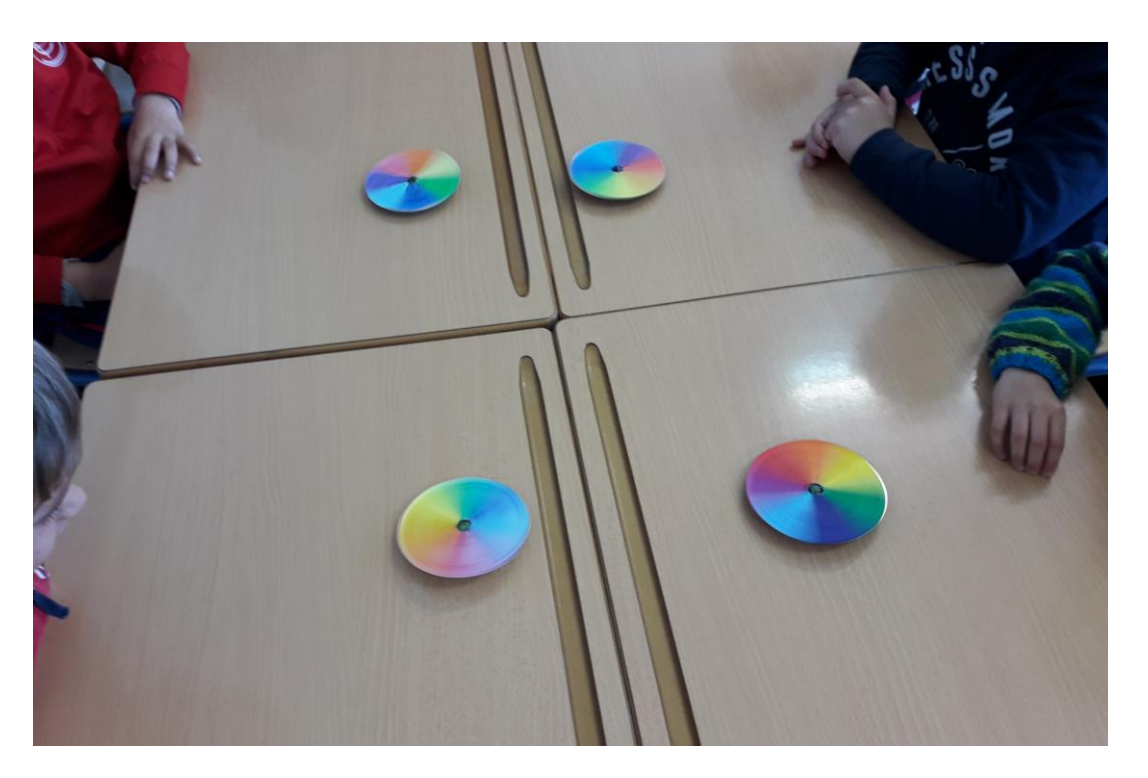

## **VIDEOS**

https://www.youtube.com/watch?v=94L4- Yfyys Isaac Newton y la descomposición de la luz 2:14

<https://www.youtube.com/watch?v=WZ04TFKXRSA> ¿Cómo hacer un disco de newton? 6:38

<https://www.youtube.com/watch?v=-5nmPCg31SA> como hacer un disco mágico o disco de newton 1:38

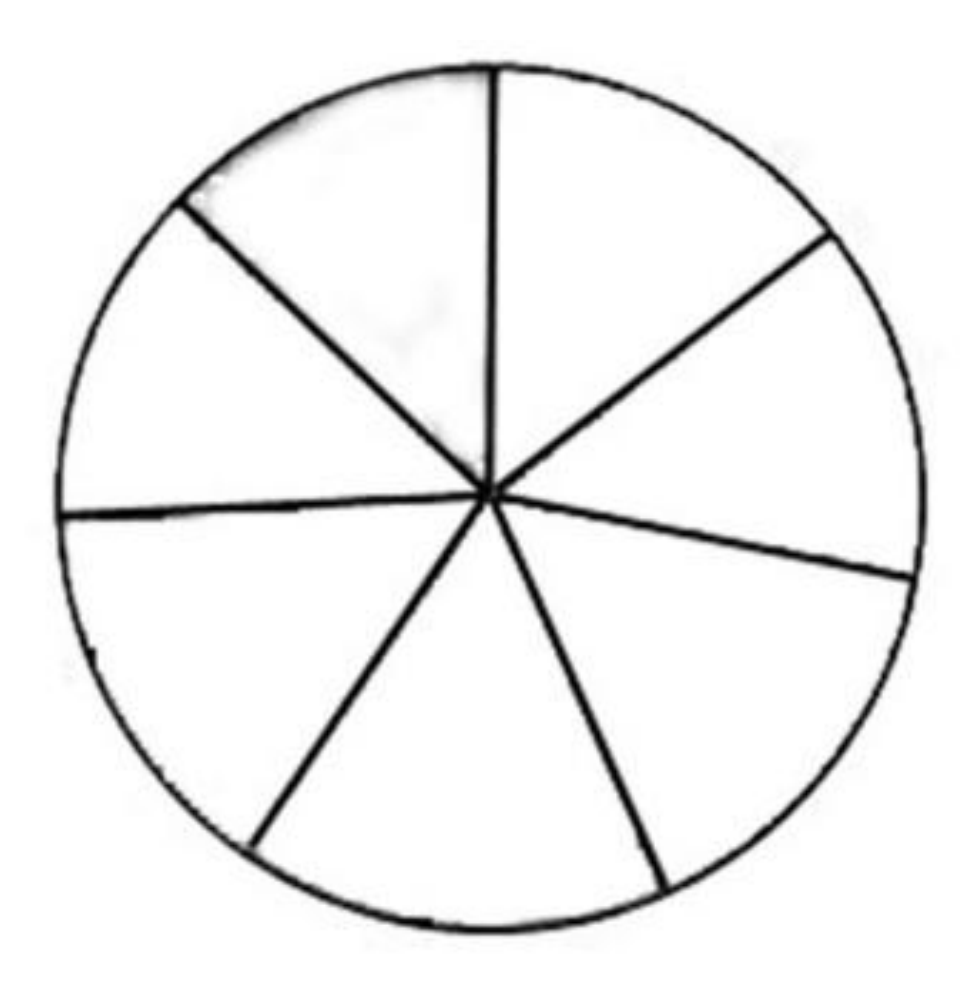

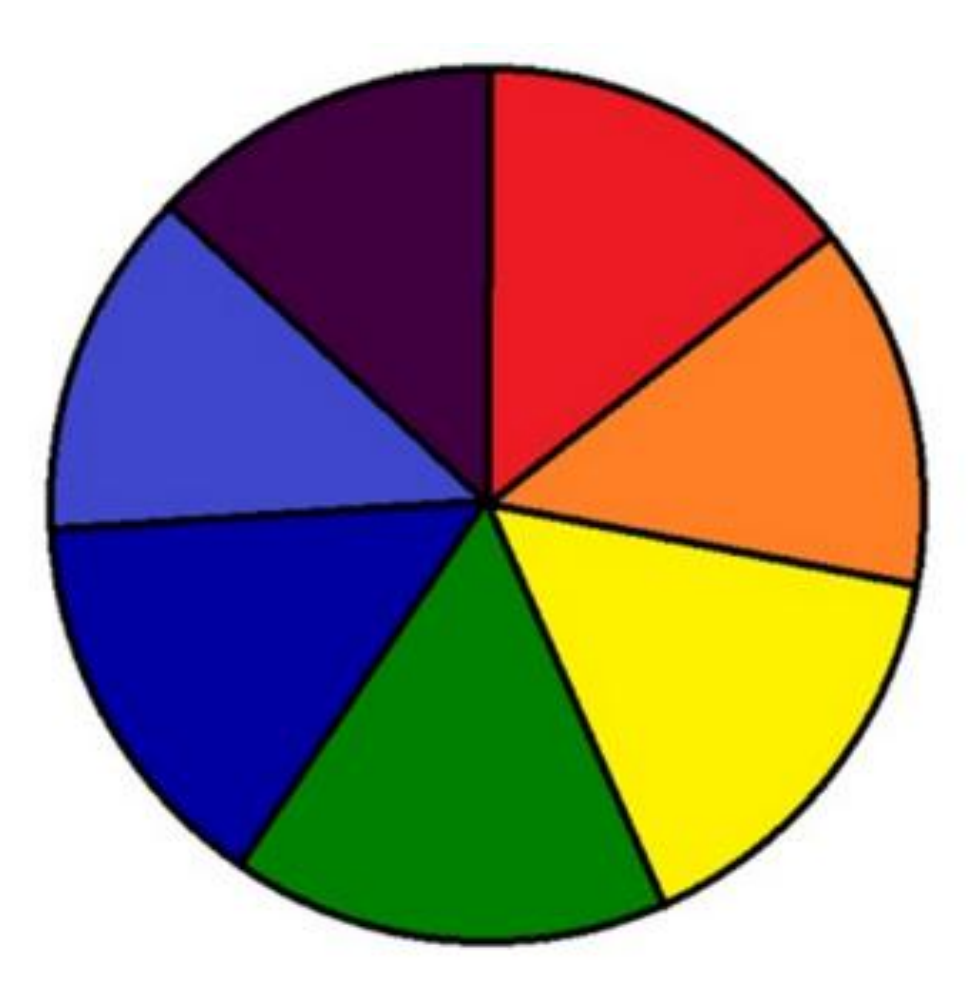